## Google Tag Manager

## Jean Steckler

successfully completed the Google Analytics Academy course: "Google Tag Manager Fundamentals"

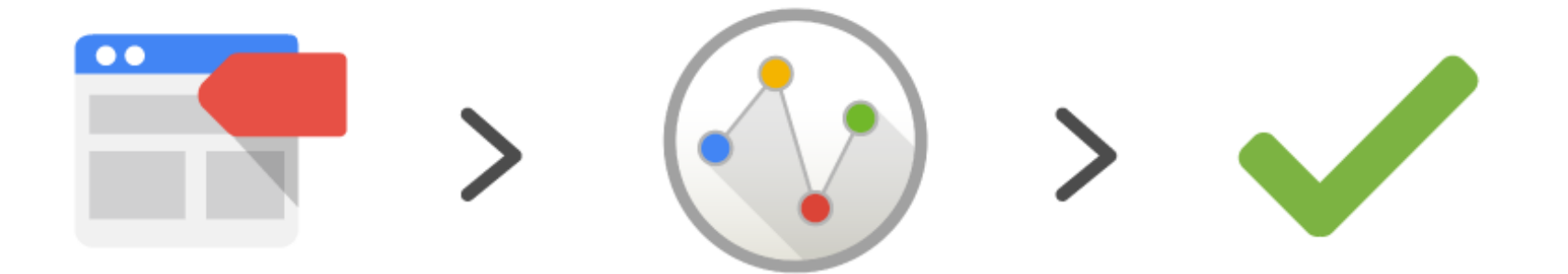